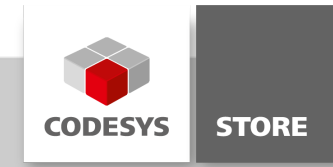

# Datenblatt CODESYS WebVisu SL

CODESYS WebVisu eröffnet die Möglichkeit, grafischen Benutzerschnittstellen (Masken) auf reinen Anzeigegeräten darstellen zu lassen, die über ein Datennetzwerk mit einem Steuergerät verbunden sind.

# Produktbeschreibung

#### Lizenzierung:

Einzelgerätelizenz

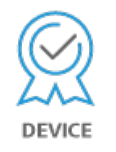

Ist die CODESYS WebVisu in die CODESYS Control Laufzeitumgebung eines Automatisierungsgeräts implementiert, so kann das Gerät grafische Bedienoberflächen an angeschlossenen HTML5-fähigen Web-Browsern darstellen.

Es werden zwei Lizenzierungsmodelle angeboten:

- CODESYS WebVisu: Volumenlizenzierung für alle Steuerungen einer Gerätefamilie durch den Steuerungshersteller, zur allgemeinen Verfügbarkeit der Visualisierung in Webbrowsern.
- CODESYS WebVisu SL: Nachträgliche Freischaltung einer Einzellizenzierung durch den Endanwender, für ein Gerät mit vollständiger Visualisierungsvorbereitung durch den Gerätehersteller. (Daten-Schnittstelle (z.B. Ethernet) zum Anschluss einer externe Browsereinheit)

Integriert im CODESYS Development System werden die Entwicklung einer IEC 61131-3 Logikapplikation sowie eine klassische bzw. objektorientierte Visualisierungsentwicklung mit ein und derselben Entwicklungsumgebung möglich.

Mit CODESYS WebVisu verfügt das Steuergerät über einen integrierten Webserver, der Bild- und Variablendaten in einem Datennetzwerk zur Verfügung stellt. Diese Daten können an beliebigen HTML5 fähigen Anzeigegeräten mit einem Standard-Webbrowser dargestellt werden.

Projektierung mit dem im CODESYS Development System integrierten Editor: Der Webserver unterstützt alle visuellen Elemente des CODESYS Development System auf einer Steuerung mit einer CODESYS Control Runtime.

Kombinationsmöglichkeit mit dem Produkt CODESYS TargetVisu, zur Anzeige erzeugter Masken.

## Visualisierungsmanagement über:

- Spezifikation der Anzeige auf dem Zielgerät (Updaterate, Pixelbreite, Pixelhöhe)
- Durchgängige Änderung aller Masken über CODESYS Visualization-Styles
- Aktionsverwaltung durch Zuweisung von Hot-Keys oder Maus-Events
- Festlegung von Benutzergruppen der grafischen Oberfläche

## Allgemeine Informationen

#### Lieferant:

CODESYS GmbH Memminger Straße 151 87439 Kempten Deutschland

#### Support:

<https://support.codesys.com>

# Artikelname:

CODESYS WebVisu SL Artikelnummer: 2304000004 Vertrieb: CODESYS Store <https://store.codesys.com>

# Lieferumfang:

Lizenzschlüssel

# Systemvoraussetzungen und Einschränkungen

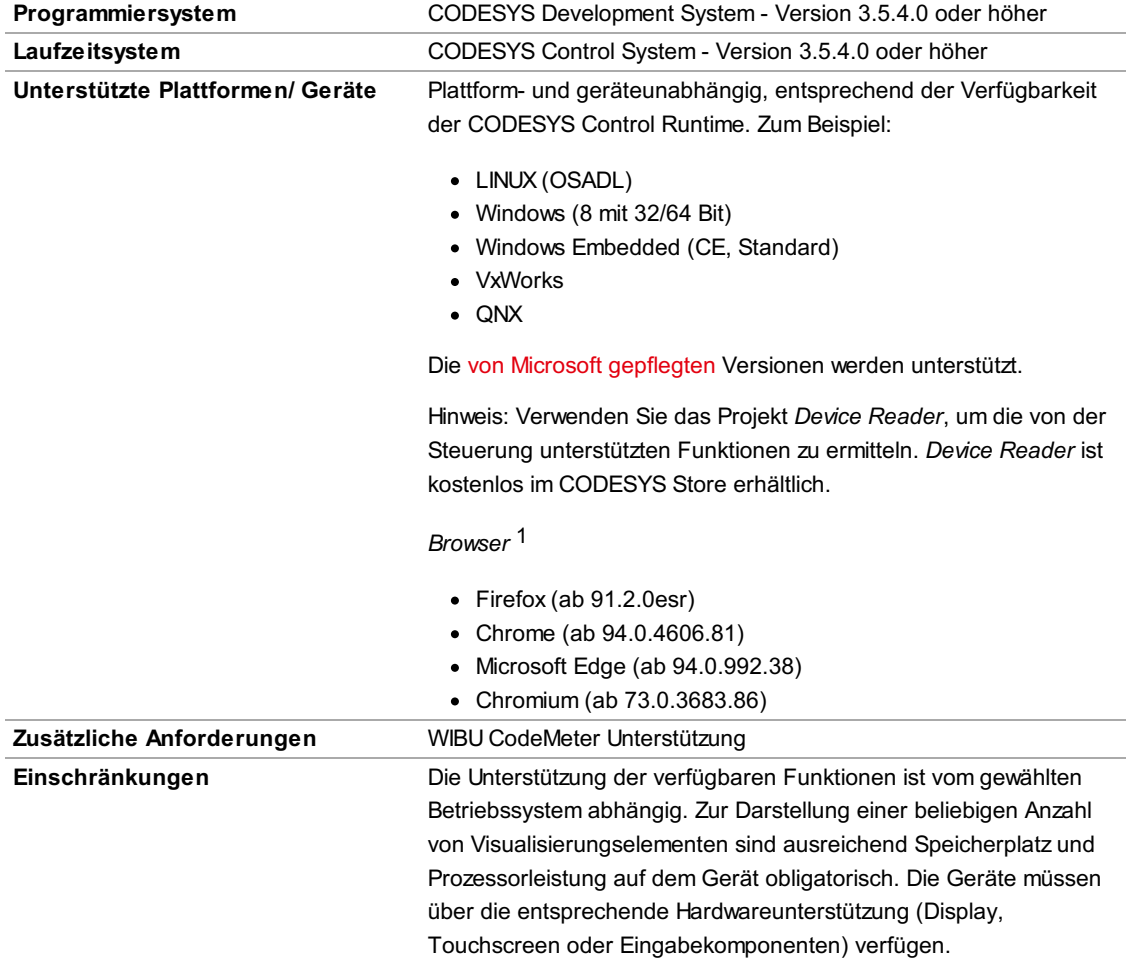

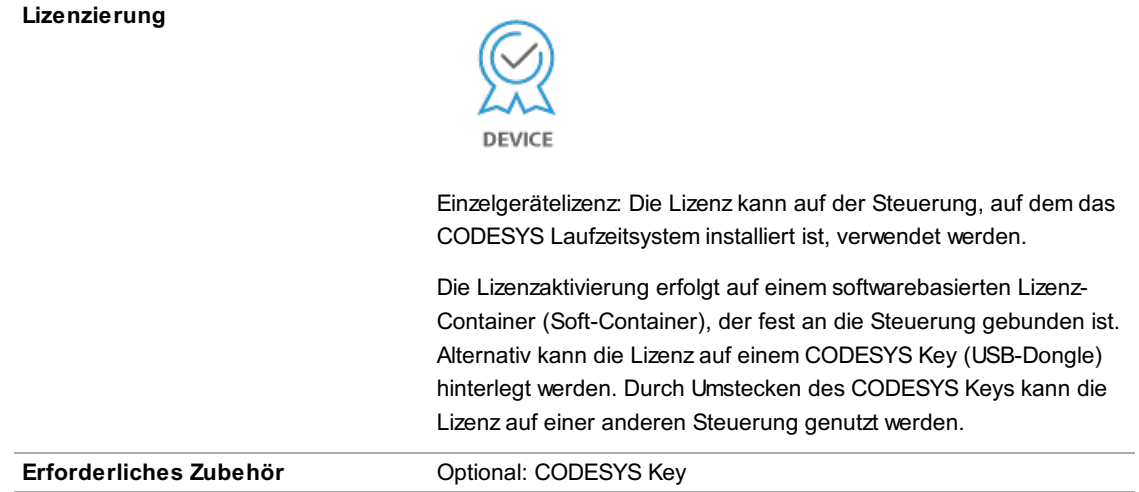

1 Das sind die ältesten Versionen mit denen wir arbeiten und testen. Möglicherweise werden ältere Versionen dieser Browser oder alternative Browser unterstützt, die nicht in dieser Liste stehen.

Bitte beachten Sie: Nicht alle CODESYS-Funktionen sind in allen Ländern verfügbar. Weitere Informationen zu diesen länderspezifischen Einschränkungen erhalten Sie unter sales@codesys.com. Bitte beachten Sie: Technische Änderungen, Druckfehler und Irrtümer vorbehalten. Es gilt der Inhalt der aktuellen Online-Version dieses Dokuments.